# Package 'triplex'

October 9, 2013

Type Package

Title Search and visualize intramolecular triplex-forming sequences in DNA

**Version** 1.0.10

Date 2013-02-14

Author

Jiri Hon, Matej Lexa, Tomas Martinek and Kamil Rajdl with contributions from Daniel Kopecek

Maintainer Jiri Hon <jiri.hon@gmail.com>

**Description** This package provides functions for identification and visualization of potential intramolecular triplex patterns in DNA sequence. The main functionality is to detect the positions of subsequences capable of folding into an intramolecular triplex (H-DNA) in a much larger sequence. The potential H-DNA (triplexes) should be made of as many cannonical nucleotide triplets as possible. The package includes visualization showing the exact base-pairing in 1D, 2D or 3D.

License BSD

URL http://www.fi.muni.cz/~lexa/triplex/

biocViews SequenceMatching, GeneRegulation

**Depends** R (>= 2.15.0), Biostrings (>= 2.26.0)

Imports methods, grid, Biostrings, GenomicRanges

Suggests rgl (>= 0.93.932), BSgenome.Celegans.UCSC.ce10, rtracklayer,GenomeGraphs

LinkingTo Biostrings, IRanges

# **R** topics documented:

| triplex-package    | 2  |
|--------------------|----|
| ins                | 3  |
| lend               | 3  |
| lstart             | 4  |
| lwidth             | 4  |
| pvalue             | 5  |
| triplex.3D         | 5  |
| triplex.alignment  | 7  |
| triplex.diagram    | 8  |
| triplex.search     | 9  |
| TriplexViews-class | 13 |
|                    | 15 |
|                    |    |

# triplex-package Triplex search and visualization package

#### Description

Index

This package provides functions for the identification and visualization of potential intramolecular triplex (H-DNA) patterns in DNA sequences.

#### Details

This package is essentially an R interface to the underlying C implementation of a dynamicprogramming search startegy of the same name (Lexa et al., 2011). The main functionality of the original program was to detect the positions of subsequences in a much larger sequence capable of folding into an intramolecular triplex (H-DNA) made of as many cannonical nucleotide triplets as possible (see triplex.search). In creating its incarnation in R, we extended this basic functionality, to include the calculation of exact base-pairing in the triple helices, which allowed us to extend the functionality of the package towards visualization showing the exact base-pairing in 1D, 2D or 3D (see triplex.diagram and triplex.3D).

#### Author(s)

Matej Lexa, Tomas Martinek, Kamil Rajdl, Jiri Hon Maintainer: Jiri Hon <jiri.hon@google.com>

### References

Lexa, M., Martinek, T., Burgetova, I., Kopecek, D., Brazdova, M.: *A dynamic programming algorithm for identification of triplex-forming sequences*, In: Bioinformatics, Vol. 27, No. 18, 2011, Oxford, GB, p. 2510-2517, ISSN 1367-4803

#### See Also

DNAString, triplex.search, triplex.diagram, triplex.3D

ins

# Examples

```
seq <- DNAString("GGAAAGCAATGCCAGGCAGGG")
t <- triplex.search(seq)
triplex.diagram(t[1])
## Not run:
triplex.3D(t[1])</pre>
```

## End(Not run)

ins

Insertions accessor

# Description

Gets the insertion vector of an object.

### Usage

ins(x, ...)

# Arguments

| х | An object to get the insertion values of. |
|---|-------------------------------------------|
|   | Additional arguments.                     |

# Examples

```
t <- triplex.search(DNAString("TATTTATTTTTCATCTTCTTTTTTTTTTTTTTTT"), max_len=11)
ins(t);</pre>
```

lend

Loop end accessor

### Description

Gets the loop ends of an object.

# Usage

lend(x, ...)

## Arguments

| x | An object to get the loop end values of. |
|---|------------------------------------------|
|   |                                          |

... Additional arguments.

## Examples

```
t <- triplex.search(DNAString("TATTTATTTTTTCATCTTCTTTTTTTTTTTT"))
lend(t);</pre>
```

lstart

Loop start accessor

# Description

Gets the loop starts of an object.

# Usage

lstart(x, ...)

#### Arguments

| х | An object to get the loop start values of. |
|---|--------------------------------------------|
|   | Additional arguments.                      |

# Examples

t <- triplex.search(DNAString("TATTTATTTTTCATCTTCTTTTTTATTTTT"))
lstart(t);</pre>

| lwidth | Loop width accessor |  |
|--------|---------------------|--|
|--------|---------------------|--|

# Description

Gets the loop widths of an object.

### Usage

lwidth(x, ...)

## Arguments

| х | An object to get the loop width values of. |
|---|--------------------------------------------|
|   | Additional arguments.                      |

# Examples

t <- triplex.search(DNAString("TATTTATTTTTCATCTTCTTTTTTTTTTTT"))
lwidth(t);</pre>

4

pvalue

# Description

Gets the P-values of an object.

#### Usage

pvalue(x, ...)

### Arguments

| х | An object to get the P-values of. |
|---|-----------------------------------|
|   | Additional arguments.             |

# Examples

t <- triplex.search(DNAString("TATTTATTTTTCATCTTCTTTTTTTTTTT"))
pvalue(t);</pre>

|            | •  |    |    |   | 20 |
|------------|----|----|----|---|----|
| tr         | ٦r | ור | eχ |   | 3D |
| <b>U</b> 1 |    | ~  | 27 | ٠ | 20 |

Triplex visualization, 3D representation

# Description

This function visualizes a TriplexViews object as a 3D model. Its structure can be drawn with automatic optimalizations. To use this function, please install suggested rgl package from CRAN.

## Usage

```
triplex.3D(triplex, opt = TRUE, A.col = "red", T.col = "brown",
G.col = "green", C.col = "blue", bbone.col = "violet",
bgr.col = "white", bbone.n = 20)
```

# Arguments

| triplex   | TriplexViews object including only one triplex.                                                                         |
|-----------|----------------------------------------------------------------------------------------------------|
| opt       | TRUE or FALSE: TRUE - structure of triplex will be optimalized, FALSE - structure will be drawn without optimalization. |
| A.col     | Color of Adine base.                                                                                                    |
| T.col     | Color of Thymin base.                                                                                                   |
| G.col     | Color of Guanine base.                                                                                                  |
| C.col     | Color of Cytosine base.                                                                                                 |
| bgr.col   | Color of background.                                                                                                    |
| bbone.col | Color of backbone.                                                                                                    |
| bbone.n   | Number of sides of backbone bonds.                                                                                      |

# Details

The input TriplexViews object is required to provide additional algorithm options (see triplex.search). These are used for proper computation of triplex alignment.

An example of a graphical output corresponding to a triplex type 3 with DNA sequence "GGAAAG-CAATGCCAGGCAGGG" is shown in the following figure

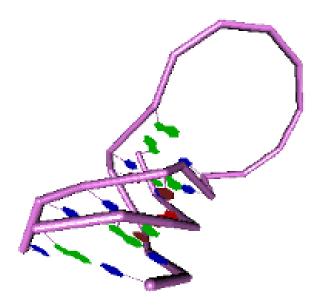

#### Value

Instance of DNAStringSet object with computed alignment.

#### Author(s)

Kamil Rajdl, Jiri Hon

# See Also

triplex.diagram, triplex.search, triplex.alignment

# Examples

seq <- DNAString("GGAAAGCAATGCCAGGCAGGG")
t <- triplex.search(seq)
## Not run:
triplex.3D(t[1])</pre>

## End(Not run)

6

triplex.alignment Triplex alignment

#### Description

This function computes best triplex alignment.

#### Usage

```
triplex.alignment(triplex)
```

#### Arguments

triplex

TriplexViews object including only one triplex.

# Details

Similarly to other DNA multiple sequence alignments the output of the triplex.alignment method is stored as DNAStringSet object. This object consists of four sequences: plus and minus sequences representing 5' to 3' and 3' to 5' DNA strand of detected triplex; one of the anti-plus, anti-minus, para-plus or para-minus sequence representing the third triplex strand aligned to plus or minus strand in antiparallel or parallel fashion; and finally loop sequence representing unpaired loop.

Please note that all eight triplex types shown in following figure can be represented using four types of alignments, because each alignment can correspond to triplex detected either on forward or reverse DNA strand.

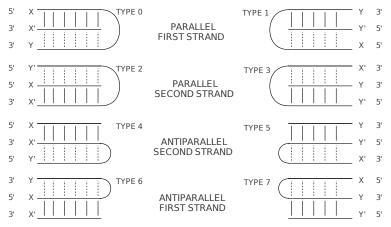

The input TriplexViews object is required to provide additional algorithm options (see triplex.search). These are used for proper computation of triplex alignment.

#### Value

Instance of DNAStringSet object.

#### Author(s)

Jiri Hon

#### See Also

triplex.diagram, triplex.3D, triplex.search

# Examples

```
seq <- DNAString("GGAAAGCAATGCCAGGCAGGG")
t <- triplex.search(seq)
triplex.alignment(t[1])</pre>
```

triplex.diagram Triplex visualization, diagram representation

### Description

This function visualizes a TriplexViews object as a 2D diagram. Nucleotides are drawn as characters in circles and bonds as lines between them (Watson-Crick or Hogsteen).

#### Usage

```
triplex.diagram(triplex, circles = TRUE, mbonds.lty = 1,
    mbonds.lwd = 2.5, wcbonds.lty = 1, wcbonds.lwd = 1,
    hbonds.lty = 2, hbonds.lwd = 1, labels.cex = 1, circles.cex = 1,
    margin = 0.1, bonds.length = 0.07)
```

## Arguments

| triplex      | TriplexViews object including only one triplex.                                                                         |
|--------------|----------------------------------------------------------------------------------------------------|
| circles      | TRUE or FALSE: TRUE - nucleotides are drawn as characters in circles, FALSE - nucleotides are drawn just as characters. |
| mbonds.lty   | Type of main (skelet) bonds lines.                                                                                      |
| mbonds.lwd   | Width of main (skelet) bonds lines.                                                                                     |
| wcbonds.lty  | Type of Watson-Crick bonds lines.                                                                                       |
| wcbonds.lwd  | Width of Watson-Crick bonds lines.                                                                                      |
| hbonds.lty   | Type of Hoogsteen bonds lines.                                                                                          |
| hbonds.lwd   | Width of Hoogsteen bonds lines.                                                                                         |
| labels.cex   | Multiplier of size of labels of nucleotides.                                                                            |
| circles.cex  | Multiplier of size of nucleotides.                                                                                      |
| margin       | Left and right margin of the picture.                                                                                   |
| bonds.length | Length of lines representing Watson-Crick and Hoogsteen bonds.                                                          |

### triplex.search

#### Details

The input TriplexViews object is required to provide additional algorithm options (see triplex.search). These are used for proper computation of triplex alignment.

An example of a graphical output corresponding to a triplex of type 3 with DNA sequence "GGAAAG-CAATGCCAGGCAGGG" is shown in the following figure

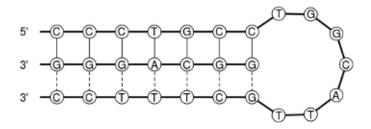

#### Value

Instance of DNAStringSet object with computed alignment.

#### Author(s)

Kamil Rajdl, Jiri Hon

#### See Also

triplex.3D, triplex.search, triplex.alignment

# Examples

```
seq <- DNAString("GGAAAGCAATGCCAGGCAGGG")
t <- triplex.search(seq)
triplex.diagram(t[1])</pre>
```

triplex.search Search intramolecular triplex-forming sequences in DNA

#### Description

The triplex.search function identifies potential intramolecular triplex-forming sequences in DNA.

# Usage

| <pre>triplex.search(</pre> |   |       |  |  |
|----------------------------|---|-------|--|--|
| dna,                       |   |       |  |  |
| type                       | = | 0:7,  |  |  |
| <pre>min_score</pre>       | = | 10,   |  |  |
| p_value                    | = | 1,    |  |  |
| min_len                    | = | 6,    |  |  |
| <pre>max_len</pre>         | = | 25,   |  |  |
| min_loop                   | = | 3,    |  |  |
| max_loop                   | = | 10,   |  |  |
| lambda_1                   | = | 0.67, |  |  |
| lambda_2                   | = | 0.71, |  |  |
| mi_1                       | = | 6.05, |  |  |
| mi_2                       | = | 5.88, |  |  |
| dtwist_pen                 | = | 7,    |  |  |
| ins_pen                    | = | 9,    |  |  |
| iso_pen                    | = | 5,    |  |  |
| iso_bonus                  | = | 0,    |  |  |
| mis_pen                    | = | 7)    |  |  |
|                            |   |       |  |  |

# Arguments

| dna        | A DNAString object.                                     |
|------------|---------------------------------------------------------|
| type       | Vector of triplex types $(07)$ to be searched for.      |
| min_score  | Minimal score treshold.                                 |
| p_value    | Acceptable P-value.                                     |
| min_len    | Minimal triplex length.                                 |
| max_len    | Maximal triplex length.                                 |
| min_loop   | Minimal triplex loop length. Can not be lower than one. |
| max_loop   | Maximal triplex loop length.                            |
| lambda_1   | Lambda for parallel triplex types 0,1,2,3.              |
| lambda_2   | Lambda for antiparallel triplex types 4,5,6,7.          |
| mi_1       | Mi for parallel triplex types 0,1,2,3.                  |
| mi_2       | Mi for antiparallel triplex types 4,5,6,7.              |
| dtwist_pen | Dtwist penalization.                                    |
| ins_pen    | Insertion penalization.                                 |
| iso_pen    | Isomorphic group change penalization.                   |
| iso_bonus  | Isomorphic group stay bonus.                            |
| mis_pen    | Mismatch penalization.                                  |

10

#### Details

The triplex.search function identifies potential intramolecular triplex-forming sequences in DNA sequence represented as a DNAString object.

Based on triplex position (forward or reverse strand) and its third strand orientation, up to 8 types of triplexes are distinguished by the function (see the following figure). By default, the function detects all 8 types, however this behavior can be changed by setting the type parameter to any value or a subset of values in the range 0 to 7.

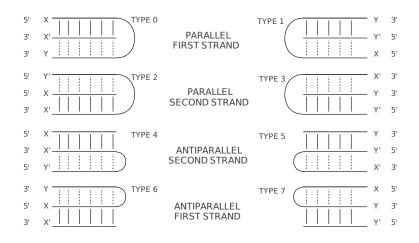

Detected triplexes are returned as instances of the TriplexViews class, which represents the basic container for storing a set of views on the same input sequence similarly to the XStringViews object (in fact TriplexViews only extends the XStringViews class with a number of displayed columns). Each triplex view is defined by start and end locations, width, score, P-value, number of insertions, type, strand, loop start and loop end. Please note, that the strand orientation depends on triplex type only. The triplex.search function assumes that the input DNA sequence represents the forward strand.

Basic requirements for the shape or length of detected triplexes can be defined using four parameters: min\_len, max\_len, min\_loop and max\_loop. While min\_len and max\_len specify the length of the triplex stem composed of individual triplets, min\_loop and max\_loop parameters define the range of lengths for the unpaired loop at the top of the triplex. A graphical representation of these parameters is shown in the following figure. Please note, these parameters also impact the overall computation time. For longer triplexes, larger space has to be explored and thus more computation time is consumed.

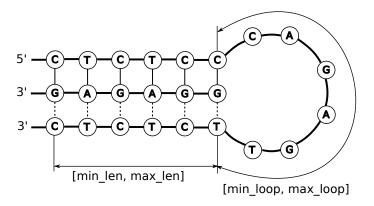

The quality of each triplex is represented by its score value. A higher score value represents a higher-quality triplex. This quality is decreased by several types of imperfections at the level of triplets, such as character mismatch, insertion, deletion, isomorphic group change etc. Penalization constants for these imperfections can be setup using the following parameters: mis\_pen, ins\_pen, iso\_pen, iso\_bonus and dtwist\_pen. Detailed information about the scoring function and penalization parameters can be found in (Lexa et al., 2011). It is highly recommended to see (Lexa et al., 2011) prior to changing any penalization parameters.

The triplex.search function can output a large list containing tens of thousands of potential triplexes. The size of these results can be reduced using two filtration mechanisms: (1) by specifying the minimal acceptable score value using the min\_score parameter or (2) by specifying the maximum acceptable P-value of results using the p\_value parameter. The P-value represents the probability of occurrence of detected triplexes in random sequence. By default, only triplexes with P-value equal or less than 0.05 are reported. Calculation of P-value depends on two extreme value distribution parameters lambda and mi. By default, these parameters are set up for searching in human genome sequences. It is highly recommended to see (Lexa et al., 2011) prior to changing either of the lambda and mi parameters.

#### Value

Instance of TriplexViews object based on XStringViews class.

#### Author(s)

Matej Lexa, Tomas Martinek, Jiri Hon

#### References

Lexa, M., Martinek, T., Burgetova, I., Kopecek, D., Brazdova, M.: *A dynamic programming algorithm for identification of triplex-forming sequences*, In: Bioinformatics, Vol. 27, No. 18, 2011, Oxford, GB, p. 2510-2517, ISSN 1367-4803

#### See Also

TriplexViews, triplex.diagram, triplex.3D, triplex.alignment

#### TriplexViews-class

#### Examples

TriplexViews-class The TriplexViews class

#### Description

The TriplexViews class is a container for storing a set of triplexes identified in the same DNA sequence (an DNAString object). Each triplex is defined by its start/end locations, score, P-value, insertion number, type, loop start, loop end and strand identification.

Triplex Views object contains also a parameter vector that stores custom algorithm options that were used for triplex search. This is necessary for proper triplex visualization by triplex.diagram and triplex.3D functions.

#### Details

A TriplexViews object is in fact a particular case of an XStringViews object (the TriplexViews class contains the XStringViews class) so it can be manipulated in a similar manner. See ?XStringViews for detailed information.

If you are interested in algorithm options that are stored in the Triplex Views object, see parameters of triplex.search function. These options are required by visualization functions for proper computation of triplex alignment.

#### Constructor

There is no public constructor for TriplexViews object as it stores search algorithm options. TriplexViews object would not be useful without algorithm options attached. For more information see description or details.

#### Accessor-like methods

All the accessor-like methods defined for XStringViews objects work on TriplexViews objects. In addition, the following accessors are defined for TriplexViews objects:

score(x): A vector of non-negative integers containing the scores of triplexes.

pvalue(x): A vector of non-negative doubles containing the P-values of triplexes.

ins(x): A vector of non-negative integers containing the number of insertions/deletions in triplexes. type(x): A vector of non-negative integers containing the triplex type. lstart(x): A vector of non-negative integers containing the triplex loop starts. lwidth(x): A vector of non-negative integers containing the triplex loop widths. lend(x): A vector of non-negative integers containing the triplex loop ends. strand(x): A vector of '+' or '-' signs to identify on which strand the triplex was found. toString(x): Converts TriplexViews object into vector of strings. [x]: Index accessor.

#### Note

The only standard way to create a Triplex Views object is to use triplex.search function.

#### Author(s)

Jiri Hon

# See Also

triplex.search, triplex.diagram, triplex.3D, XStringViews, triplex.alignment

# Examples

```
t[order(score(t), decreasing=TRUE)]
```

# Index

\*Topic **classes** TriplexViews-class, 13 \*Topic interface triplex.search,9 \*Topic methods ins, 3 lend, 3 lstart,4 lwidth, 4 pvalue, 5 TriplexViews-class, 13 \*Topic package triplex-package, 2 [,TriplexViews-method (TriplexViews-class), 13 as.character,TriplexViews-method (TriplexViews-class), 13 class:TriplexViews (TriplexViews-class), 13 DNAString, 2, 10, 11, 13 DNAStringSet, 6, 7, 9 ins, 3 ins,TriplexViews-method (TriplexViews-class), 13 lend. 3 lend,TriplexViews-method (TriplexViews-class), 13 lstart, 4 lstart,TriplexViews-method (TriplexViews-class), 13 lwidth, 4 lwidth,TriplexViews-method (TriplexViews-class), 13 pvalue, 5

pvalue,TriplexViews-method (TriplexViews-class), 13 score,TriplexViews-method (TriplexViews-class), 13 show,TriplexViews-method (TriplexViews-class), 13 strand,TriplexViews-method (TriplexViews-class), 13 toString,TriplexViews-method (TriplexViews-class), 13 triplex (triplex-package), 2 triplex-package, 2 triplex.3D, 2, 5, 8, 9, 12-14 triplex.alignment, 6, 7, 9, 12, 14 triplex.diagram, 2, 6, 8, 8, 12–14 triplex.search, 2, 6-8, 9, 9, 13, 14 TriplexViews, 5-9, 11, 12 TriplexViews (TriplexViews-class), 13 TriplexViews-class, 13 TriplexViews-constructor (TriplexViews-class), 13 type, TriplexViews-method (TriplexViews-class), 13

XStringViews, 11-14